# INSTRUKTION FÖR IMPORT AV BIOBANK DATA TILL FREEZERPRO

Dennis Hellgren, Jeannette Lundblad Magnusson, Boris Schubert STOCKHOLMS MEDCINSKA BIOBANK, FOU KAROLINSKA

# Instruktion hur du använder importmallen av prover till FreezerPro.

Ni kommer att få en mall av oss som ni ska fylla i med data om prover, lådans namn osv. Vi har i förväg fyllt i mallen med data angående frysar, rack, rackets position, rackstruktur och vilken streckkod lådan ska ha. Av era tilldelade rack kommer ca 70 % vara av typ 5x5 (2 ml rör) och resten 5x2 (15/50 ml rör), dvs plats för 25 respektive 10 lådor. Dessa rack kommer ha förbestämda platser i frysen.

#### **Var noga med att lådans fysiska position i racket stämmer överens med provdata i mallen.**

Lådan kan antingen vara ostrukturerad (BAG) där provets position inte har någon betydelse eller så väljer ni strukturerad där provet får en bestämd position. (Vill ni i framtiden ändra lådtyp, t ex från BAG till strukturerad låda (10x10) måste ni lägga över alla prover i en annan låda, spara ner gamla lådans streckkod, skapa en ny låda, lägg in proverna. Ni behöver sedan ta bort den gamla lådan och uppdatera den nya lådan med den gamla lådans streckkod.) Tips! Även om ni har en ostrukturerad låda idag, kan det vara bra att välja en strukturerad för att sedan kunna gå tillbaka och strukturera den. Detta är enklare än att byta låda efteråt.

När ni har fyllt i allt och känner er nöjda då hör ni av er till oss så att vi vet att ni är klara. Ni arbetar från nu i mallen fram tills att vi ber er skicka mallen till oss för import. Mer information om det kommer sen.

När er data är under import och ni är i behov av att komma åt proverna då är det ert ansvar att sedan ändra det i FreezerPro.

# **OBS! Ni får under inga omständigheter maila mallar med känslig information (Persondata, Humana prover).**

Krypterad USB-sticka kan lånas från oss för överlämning av humana prover. Denna USB-sticka beställs när ni är klara att skicka in mallarna till oss. Då vi har begränsat antal USB-stickor så behöver de skickas tillbaka med mallar till oss så fort som möjligt.

# FreezerPro Importmall

Vi har skapat en mall där ni ska fylla i data om era prover så att SMB sedan kan importera det till FreezerPro. Mallen kommer vara förifylld i vissa kolumner såsom frys, rackets namn, lådans streckkod mm. Det är väldigt viktigt att det som pekar på lådans position i frysen och rack **inte** ändras.

#### **OBS! Importmallens cellformateringen i excelfilen får inte ändras. Den är och ska vara satt till "Allmän". Första raden är kolumnrubriker och får inte ändras.**

Det går att dölja kolumner, låsa översta raden och filtrera på radnivå i importmallen för att förenkla hanteringen. Formler, makro, funktioner, kommentarer eller liknande är **inte** tillåtna att användas i importmallen. Tillägg av nya kolumner är **inte** tillåtet. Ändring av excelfliknamn är **inte** tillåtet.

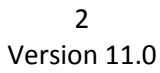

Er forskningsgrupp har fått frysplatser tilldelade och ni ska markera era lådor med en streckkod. Streckkoden har redan en förutbestämd plats i ett visst rack i frysstrukturen och får **inte** ändras.

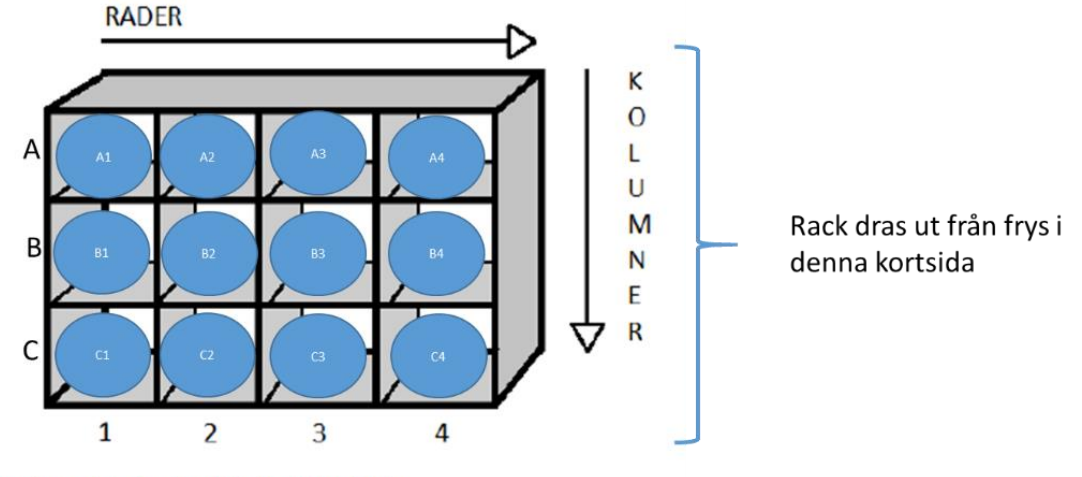

Illustrationen visar ett rack med 4 kolumner och 3 rader

När ni har satt på etiketten på lådan och skrivit in i importmallen då är det viktigt att ni sätter lådan på rätt position i rätt rack i rätt frys. Har ni funderingar eller frågor så hör av er!

#### Kolumnbeskrivning:

Alla fält i importmallen får **max innehålla 255 tecken**. Är innehållet längre så kommer det att klippas vid importen. Importmallen kommer att innehålla 100 positioner/box. Kolumner kan lämnas tomma (om inget annat anges. Ex. **(obligatorisk)** som får ändras eller fyllas i med data (de gröna kolumner längre ner i dokumentet). Kolumn med *Möjliga värden* är de värden som ska användas om kolumnen skall nyttjas.

Använd tecken A-Z, a-z, 0-9 och vissa andra tecken (ex. - !). **ANVÄND INTE SPECIALTECKEN**

**OBS! Ej tillåtna tecken i fälten: " ' & # + ; : , ? (Special tecken)**

**Freezer** – Frysen (Redan ifyllt. Får ej ändras)

**Shelf** – Hylla i frys (Redan ifyllt. Får ej ändras)

**Rack** – (Redan ifyllt. Får ej ändras)

**RackPosition** – Visar var lådan står i racket, från A:1 till E:5 där bokstäverna visar på raden och siffrorna på kolumnen. (Redan ifyllt. Får ej ändras)

**RackStructure** – 5x5 eller 5x2 (Redan ifyllt. Får ej ändras)

**BOXBARCODE** – Streckkoden som lådan ska ha (Redan ifyllt. Får ej ändras)

**BoxType (obligatorisk)** – Lådans typ, t ex BAG som är en ostrukturerad låda eller strukturerad låda (ex 10 x 10). *Möjliga värden*: BAG, 4x4 (50 ml), 5x5, 6x6 (15 ml), 6x8, 7x7, 8x8, 9x9, 10x10 (2 ml), 96 (12 x 8) Well Plate. Finns inte er lådtyp skriv in BAG. Nedan ser ni lådtyper i systemet idag.

3 Version 11.0

| Box Type Name ▲          | Width          | Height         |
|--------------------------|----------------|----------------|
| 10 x 10                  | 10             | 10             |
| 384 (24 x 16) Well Plate | 24             | 16             |
| 4x4                      | $\overline{4}$ | $\overline{4}$ |
| $5 \times 5$             | 5              | 5              |
| $6 \times 6$             | 6              | 6              |
| $6 \times 8$             | 8              | 6              |
| $7 \times 7$             | 7              | 7              |
| $8 \times 8$             | 8              | 8              |
| $9 \times 9$             | 9              | 9              |
| 96 (12 x 8) Well Plate   | 12             | 8              |
| <b>BAG</b>               | 100            | $\mathbf{1}$   |
| Mini Pie                 | 10             | 11             |
| Pie Shaped               | 12             | 11             |
| Wedge                    | 14             | 13             |
|                          |                |                |

**Position (Box Position) (obligatorisk)** – Ifall ni väljer annan lådtyp än BAG har ni möjlighet att välja var provet ska stå i lådan i *Box Position*, då fyller ni i positionsnummer (numeriskt). Fyll i enligt följande exempel för en 9x9 låda; position A/1 motsvarar numeriskt position 1, position A/2 motsvarar numeriskt position 2, position B/1 motsvarar numeriskt position 10 etc. Positionsräkningen börjar med 1 från vänster (A/1) till höger i horisontell följd i matrisen. Positionsnummer får ej vara lika (dubbletter) i samma box. De ska vara unika per box. Vid BoxType "BAG" finns egentligen inga positionsnummer då den är ostrukturerad. Lämna kvar positionsnummer vid val av BoxType "BAG"(ostrukturerad), de behövs vid importtillfället.

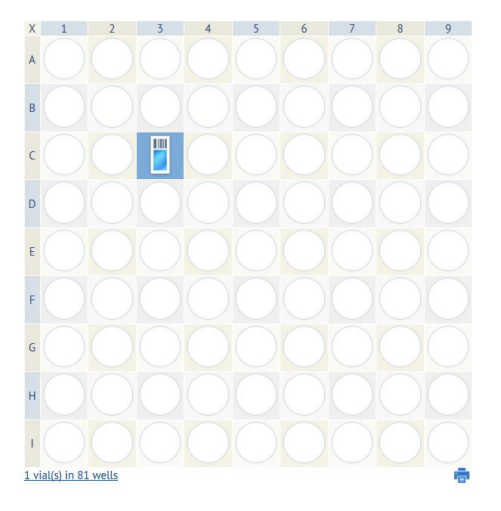

*I ovan exempel på lådtyp 9x9 är position för C/3 = nummer 21*

**BoxName (obligatorisk)** – Lådans namn. För att passa till lådetiketter, använd inte lådnamn längre än 19 tecken. Ersätt "Fyll i BoxName" med annan text. Om texten "Fyll i BoxName" står kvar i fältet, kommer hela raden ignoreras av importen.

**SampleName (obligatoriskt)** – Provets namn, nr eller id. För att passa till provetiketter, använd inte längre provnamn än 18 tecken. Ersätt "Fyll i SampleName" med annan text. Om texten "Fyll i SampleName" står kvar i fältet, kommer hela raden ignoreras av importen.

**SampleGroup** (Redan ifyllt. Får ej ändras) – gruppering av proverna, t ex studienamn/labgrupp. I Freezerpro har vi redan skapat "SampleGroup" efter labgrupp.

**SampleSource (Provtyp) (obligatoriskt)** – *Möjliga värden*: Human, Deidentified human, Animal, Other, Blood, Cell, DNA, Fluid, Plasma, RNA, Serum, Tissue. Med "Deidentified human" menas att: prover inte har någon spårbarhet till patient eller persondata.

**PersonNumber (obligatoriskt vid humanprov**) – Vid humanprover fyll i personnummer med ett kodnr (för spårbarhetens skull). Använd inte riktigt personnummer. Valfritt vid "Deidentified human" eller andra SampleSource än "Human" väljs. Rekommendation är att endast välja denna för Human Sample Types. **OBS! Om detta fält inte är ifyllt för humanprover, kommer importen av data till Freezerpro att avbrytas.** Om detta fält innehåller värde så kan inte filen skickas via e-post. Leverans av fil måste ske via en krypterad USB-sticka som SMB kan erbjuda. Kontakta SMB för att låna en USBsticka då ni är färdiga med era importmallar och redo att importera till produktion

**PersonName** – Personens namn eller valfritt namn/nr. Lämnas detta fält tomt vid humanprov, kommer ett värde på 10 tecken genereras automatisk (ex. F8B8C2C9-9). Anledning är att namnet används som namn på provkälla i FreezerPro och namn på provkälla är ett tvingande fält. Om du fyllt i fältet PersonNumber med ett kodnr, använd samma kodnr här.

**Gender (obligatoriskt vid humanprov)** – *Möjliga värden vid humanprov*: Male, Female, Other. Valfritt vid "Deidentified human" eller andra SampleSource än "Human" väljs. **OBS! Om detta fält inte är ifyllt för humanprover, kommer importen av data till Freezerpro att avbrytas.**

**SampleType** – **OBS!** Används endast om SampleSource värden är Human, Deidentified human, Animal eller Other. *Möjliga värden*: Blood, Biopsy, Cell/Cell Line, Citrate Plasma, EDTA Plasma, Faeces, Heparin Plasma, Organ, Plasma, Saliva, Serum, Tissue, Urine, Other, gDNA, CSF, DNA, RNA

**BarcodeSample** – Har ni redan en streckkod på era prover så kan ni ange den här. **OBS! MÅSTE VARA UNIKT VÄRDE.**

**Volume** – Provets mängd, t ex 7.0 **Observera använd punkt (.) (ej kommatecken (,)).**

**Units** – *Möjliga värden*: mL, uL, mg, ug, g, pieces

**CollectionDate** – Fyll i om det finns ett mottagningsdatum för provet **(datumformat YYYY-MM-DD)**

**ExpiritionDate (Expiration date)** – Fyll i om det finns ett slutdatum för provet **(datumformat YYYY-MM-DD)**

**AnatomicalSite** - Fyll i om ni vill ange anatomisk härkomst (standardkoder kan användas här)

**Comment** – Valfri text gällande provet **(max 255 tecken)**. Ingen info om Persondata tillåten.

**Consent** – Patientens samtycke. Sätts direkt till YES. *Möjliga värden*: YES eller NO

**ObtainedDate** - Fyll i om det finns ett insamlingsdatum för provet **(datumformat YYYY-MM-DD)**

**ObtainedFrom** - Fyll i om det finns insamlingsinformation för provet **(max 255 tecken)**

**EPN (obligatoriskt vid humanprov)** - Fyll i Etniska Prövningsnämndens nummer som gäller för prover.

**SCID (obligatoriskt vid humanprov)** - Fyll i ProvsamlingsID (Biobanksavtal) för provet

**PatientID** - Fyll i ev Patient ID

#### Version 11.0

**Thawed** - Fyll i om provet har tinats. Förifyllt till NO. *Möjliga värden*: YES eller NO

**FrozenW4h** - Fyll i om provet har frysts in inom 4 timmar. Förifyllt till YES. *Möjliga värden*: YES eller NO

**SamplingTime** - Fyll i om det finns provtagningstid för provet **(datumformat YYYY-MM-DD hh:mm (24 timmarsvisning))**

**FreezingTime** - Fyll i om det finns frystid (när provet frysts) för provet **(datumformat YYYY-MM-DD hh:mm (24 timmarsvisning))**

**Concentration** - Fylls i om det provet har genomgått någon koncentration

**StudyName** – Studienamn för provet.

**SubType (obligatoriskt om SampleSource är Blood, Cell, DNA, Fluid, Plasma, RNA, Serum eller Tissue)** – Om SampleSource kolumnvärde Skiljer sig från Human, Deidentified human, Animal eller Other. Här fyller man i Subtypen för provet. Lämna denna kolumn blank om du använder andra SampleSource värden som ex. Human, Deidentified human, Animal eller Other. Se nedan för tillåtna SampleSource subtypvärden.

### Tillåtna SampleSource subtypvärden

*SampleSource kolumnvärde* = **Blood** Möjlig SubType värden: **CITRAT EDTA LIHEP NAHEP STRECK PBMC HEP-PBMC** *SampleSource kolumnvärde* = **Cell** Möjlig SubType värden: **Primary Culture Cell line** *SampleSource kolumnvärde* = **DNA** Möjlig SubType värden: **Pure DNA cDNA cfDNA gDNA** *SampleSource kolumnvärde* = **Fluid** Möjlig SubType värden: **Bronchoalveolar lavage**

**Synovial Fluid Pericardit Fluid**

*SampleSource kolumnvärde* = **Plasma** Möjlig SubType värden: **CITRAT EDTA LIHEP NAHEP STRECK**

*SampleSource kolumnvärde* = **RNA** Möjlig SubType värden: **Pure RNA PAXgene**

*SampleSource kolumnvärde* = **Serum** Möjlig SubType värden: **No Gel With Gel**

*SampleSource kolumnvärde* = **Tissue** Möjlig SubType värden: **Normal Inflammation BIOPSY Normal control to Tumor Tumor**

# Importmallens fält

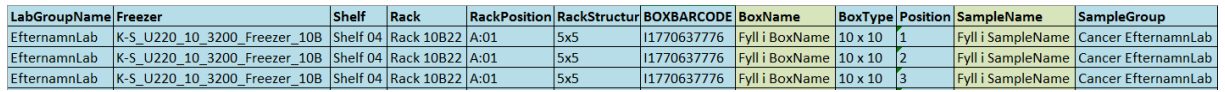

De blåmarkerade fälten får man inte ändra i. Undantag **BoxType** och **Position** där man kan ändra lådtyp och position på sina prover per rackposition (endast en lådtyp per rackposition).

OBS! Position för ett prov i en låda måste ha ett unikt nr per rackposition.

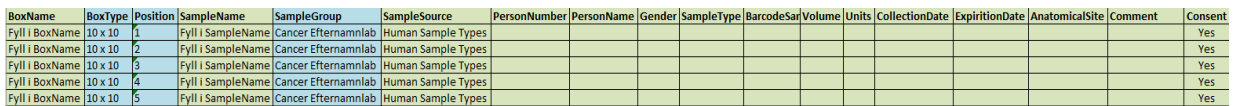

De grönmarkerade fälten är de fält man fyller i med boxnamn (BoxName), provnamn (SampleName) osv.

Exempel på ifyllt mall

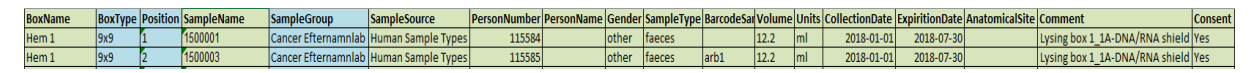

7 Version 11.0

Frågor angående importmallen kan skickas till [Freezerpro.lsf@sll.se](mailto:Freezerpro.lsf@sll.se)

# Inloggning till FreezerPro

- 1) För att kunna logga in på FreezerPro måste ni sitta vid en SLL-dator som är uppkopplad mot SLL:s nät.
- 2) Se till att eTjänstekortet är anslutet till datorn.
- 3) Starta webbläsaren och gå till [https://resurs.sll.se](https://resurs.sll.se/)
- 4) Logga in med eTjänstekortets pinkod.
- 5) Skriv in användarnamn och lösen vid Freezerpro login sida.

Vi återkommer med mer information om detta.